## **Windows File Explorer Shortcuts Cheatsheet**

 $\hat{\mathcal{P}}$  PC tips

Read the web version at [PCTips.com](https://www.pctips.com/windows-file-explorer/)

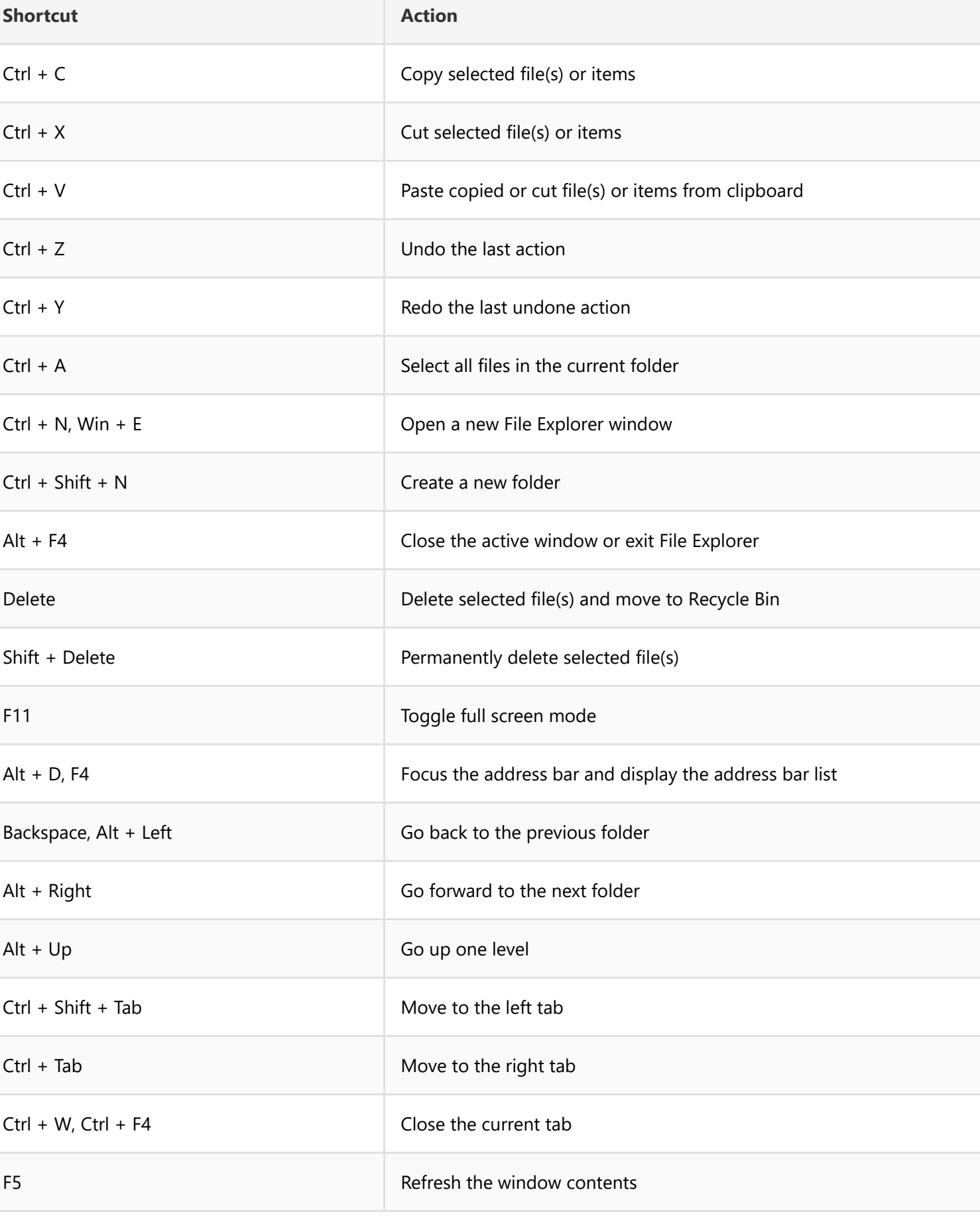

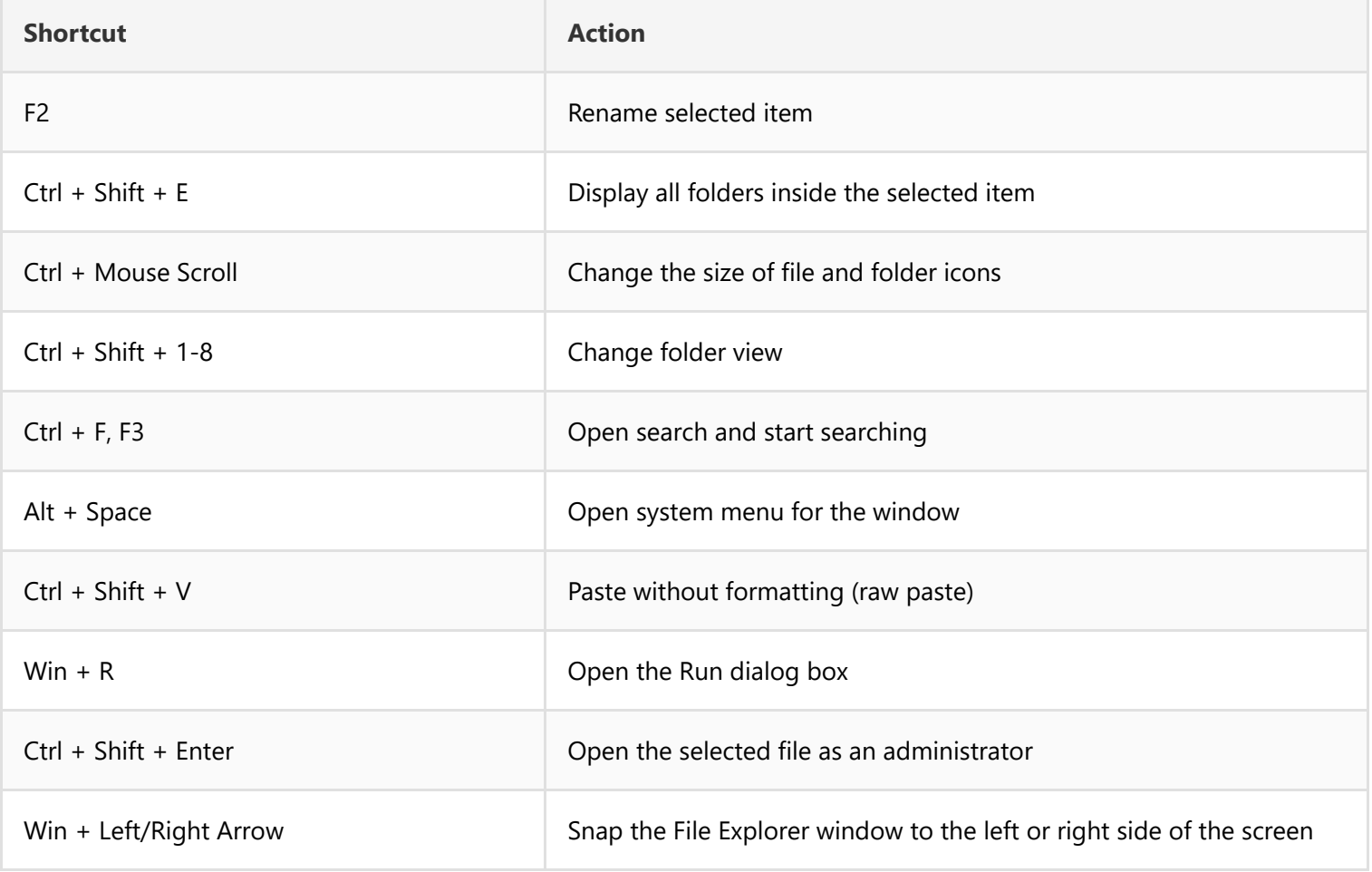